- $\triangleright$  The bootstrap as a statistical method was invented in 1979 by Bradley Efron
- $\triangleright$  The idea is nonparametric, but is not based on ranks, and is very computationally intensive.
- $\triangleright$  The bootstrap simulates the sampling distribution for certain statistics, when it is difficult to derive the distribution from theory.
- $\triangleright$  The sampling distribution then is usually used in order to get confidence intervals.

<span id="page-0-0"></span>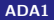

To get a confidence interval for the median

- $\blacktriangleright$  the Wilcoxon test might be used
	- —–based on ranks, which is a simplification of the data.
	- —–doesn't take full advantage of the data.

What are other ways to get a confidence interval for the population median?

- $\triangleright$  There isn't a Central Limit Theorem that applies to sample medians.
- If the sample median is used to estimate the population median, it is usually difficult to know what an appropriate standard error is needed, especially if the underlying distribution is unknown.

The bootstrap is a way to get confidence intervals for quantities like odds, medians, quantiles and other aspects of a distribution where the standard errors are difficult to derive.

 $\blacktriangleright$  The bootstrap assumes that the data is representative of the population.

——if you sample from the data, then this is similar to sample from the population as a whole.

 $\triangleright$  Resampling: instead of sampling repeatedly from the population, we sample repeatedly from the sample itself, hoping that the sample is representative of the population. This procedure is called resampling.

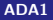

Suppose  $\theta$  is the parameter of interest,  $\hat{\theta}$  is the estimator of  $\theta$  using the original sample

- 1. Treat original sample as population, then draw "resamples" with replacement from the original sample
- 2. Take  $R$  bootstrap resamples, obtaining  $\hat{\theta}_1,\cdots,\hat{\theta}_R.$

$$
\hat{V}_B(\hat{\theta}) = \frac{1}{R-1} \sum_{r=1}^R \left[ \hat{\theta}_r - \frac{1}{R} \sum_{r=1}^R \hat{\theta}_r \right]^2
$$

or

3.

$$
\hat{V}_B(\hat{\theta}) = \frac{1}{R-1} \sum_{r=1}^R (\hat{\theta}_r - \hat{\theta})^2
$$

4. 95% CI of  $\theta$ :  $[q_{2.5\%}, q_{97.5\%}]$ 

- **Exerch** get an estimate of the mean  $\mu$  from a normal distribution with mean 0 and standard deviation 1, sample size is  $n = 20$ .
- $\triangleright$  compare the bootstrap CI and *t*-based confidence intervals

```
> x < -rnorm(20, 0, 1)> x \le -\text{sort}(x)> options(digits=3)
> x
-3.2139 - 0.6799 - 0.6693 - 0.2472 - 0.2196-0.1190 -0.0459 -0.0148 0.0733 0.1220
0.1869 0.2759 0.3283 0.4984 0.5429
0.9491 1.0510 1.4324 1.4534 1.7554
```
To get a resample: sample with replacement.

—-resample will be similar to the original sample, but not exactly the same as the original sample.

—-the resample should have approximately the same mean, median, and variance as the original.

```
b <- sample(x,replace=T)
> sort(b)-0.6799 - 0.6799 - 0.6693 - 0.2196 - 0.0459-0.0148 -0.0148 0.1220 0.1220 0.1869
0.1869 0.2759 0.3283 0.4984 0.4984
0.5429 0.5429 1.0510 1.0510 1.4324
```
The observation -0.6799 shows up twice in the resample, while -3.2139 doesn't show up at all.

 $>$  mean $(x)$ [1] 0.173 > mean(b) [1] 0.226 > median(x) [1] 0.154 > median(b) [1] 0.187  $>$  sd $(x)$ [1] 1.05  $>$  sd(b) [1] 0.564

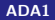

Now repeat this procedure many times

—– take a look how variable the resampled values are, such as the mean, median, and standard deviation.

```
T < - 1000boot.mean \leq -1:T
boot.median \leq -1: I
boot.sd \leq -1:T
for(i in 1:I) \{b \leq - sample(x, \text{replace}=T)boot.mean[i] <- mean(b)boot.median[i] <- median(b)boot.sd[i] \leftarrow sd(b)}
```
hist(x) hist(boot.mean) hist(boot.median) hist(boot.sd)

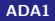

There is an outlier, but it was simulated using  $x \leq -r$  rnorm(20) in R.

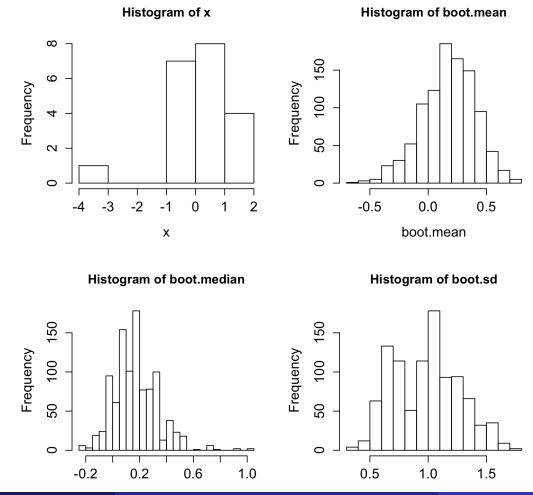

Look at the 2.5 and 97.5 percentiles of the bootstrap distribution.

- $\triangleright$  sorting the variables boot.mean, boot.median, and boot.sd and examining the appropriate values.
- $\triangleright$  the bootstrap distribution can be visualized by a histogram of the bootstrapped sample statistics.
- $\triangleright$  for  $I = 1000$  bootstraps, the 25th and 976th observations can be used since observations 26, 27, . . . , 975 is exactly 950 observations, the middle 95% of the bootstrap distribution.

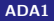

```
boot.mean <- sort(boot.mean)
boot.median <- sort(boot.median)
boot.sd <- sort(boot.sd)
CI.mean <- c(boot.mean[25],boot.mean[976])
CI.median <- c(boot.median[25],boot.median[976])
CI.sd \leftarrow c(\text{boot}.\text{sd}[25], \text{boot}.\text{sd}[976])CI.mean
#[1] -0.315 0.521
CI.median
\# -0.119 0.521
CI.sd
#[1] 0.522 1.563
```
Compare to the t-based interval for the mean and Wilcoxon-based interval for the median.

```
CI.mean from bootstrap
#[1] -0.315 0.521
> t.test(x)$conf.int
[1] -0.317 0.663
CI.median from bootstrap
# -0.119 \quad 0.521> wilcox.test(x,conf.int=T)$conf.int
\begin{bmatrix} 1 \\ -0.117 \end{bmatrix} 0.657
```
The bootstrap CI for the mean, is quite similar to the  $t$ -based CI for the mean,

The bootstrap CI for the median is similar to the Wilcoxon-based CI for the median.

In addition to means and medians, you can get intervals for other quantities, such as the 80th percentile of the distribution (here sort each bootstrap data set, sort it, and pick the 80th percentile, corresponding to observation 16 or 17 in the sorted sample).

For proportion data, you get functions of proportions such as risk ratio and odds ratios.

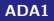

Distribution of the risk ratio.

—– Risk ratios are often used in medicine. For example, given either aspirin or placebo, the number of strokes is recorded for subjects in a study. The results are as follow:

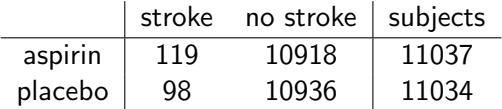

Proportions of strokes for aspirin versus placebo takers:

$$
\widehat{p}_1=\frac{119}{11037}=0.0108,\quad \widehat{p}_2=\frac{98}{11034}=0.00888
$$

where  $p_1$  is the proportion of aspirin takers who had a stroke and  $p_2$  is the proportion of placebo takers who experienced a stroke.

The proportions can be compared by using a test of proportions. However, an issue with this is that the proportions involved are very small:

```
> prop.test(c(119,98),c(11037,11034),correct=F)
```
2-sample test for equality of proportions without continuity

```
data: c(119, 98) out of c(11037, 11034)
X-squared = 2, df = 1, p-value = 0.2
alternative hypothesis: two.sided
95 percent confidence interval:
 -0.000703 0.004504
sample estimates:
 prop 1 prop 2
0.01078 0.00888
```
For this type of problem, often instead a risk ratio, or relative risk is reported.

—–This gives you an idea of how much more risky it is to have one treatment than another in relative terms, without giving an idea of the absolute risk.

—–an estimate for the relative risk is

$$
\widehat{p}_1/\widehat{p}_2=1.21
$$

The relative risk is 1.21, which indicates that a random person selected from the aspirin group was 21% more likely to experience a stroke than a person from the placebo group, even though both groups had a fairly low risk (both close to 1%) of experiencing a stroke. In medical examples, a relative risk of 1.21 is fairly large.

We'd also like to get an interval for the relative risk.

The usual approach

- $\triangleright$  take the logarithm of the relative risk, get an interval for the logarithm of the relative risk
- $\triangleright$  then transform the interval back into the original scale.
- $\triangleright$  the reason for this is that the logarithm of a ratio is a difference, and for sums and differences, it is much easier to derive reasonable standard errors.

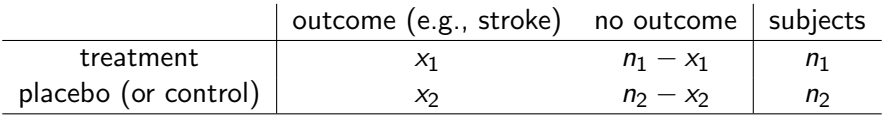

Let  $\widehat{RR} = \widehat{p}_1/\widehat{p}_2$  be the estimated relative risk or risk ratio. The standard large sample CI for the log is

$$
CI = \log(\widehat{RR}) \pm z_{crit} \sqrt{\frac{(n_1 - x_1)/x_1}{n_1} + \frac{(n_2 - x_2)/x_2}{n_2}}
$$

$$
= \log(\widehat{RR}) \pm z_{crit} \sqrt{\frac{1}{x_1} - \frac{1}{n_1} + \frac{1}{x_2} - \frac{1}{n_2}}
$$

To get the interval on the original scale, you then expontiate both endpoints. In the stroke example,

$$
SE = \sqrt{\frac{1}{x_1} - \frac{1}{n_1} + \frac{1}{x_2} - \frac{1}{n_2}} = \sqrt{\frac{1}{119} - \frac{1}{11037} + \frac{1}{98} - \frac{1}{11034}} = 0.136
$$

The 95% interval is for log RR is therefore (here,  $log 1.21 = 0.191$ ):

$$
0.191 \pm 1.96(0.136) = (-0.0756, 0.458)
$$

This is an interval for the log of the relative risk.

Exponentiating the interval, we get (0.927, 1.58). This is done using

```
> exp(.191-1.96*.136)
[1] 0.927
> exp(.191+1.96*.136)
[1] 1.58
```
The interval includes 1.0, which is the value that corresponds to equal risks. The value 0.927 corresponds to the risk for the aspirin group being 92.7% of the risk of the placebo group, while 1.58 corresponds to the aspririn gorup have a risk that is 58% higher than the placebo group.

How to do bootstrapping for proportion data?

Here we create data sets of 0s and 1s and bootstrap those data sets.

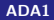

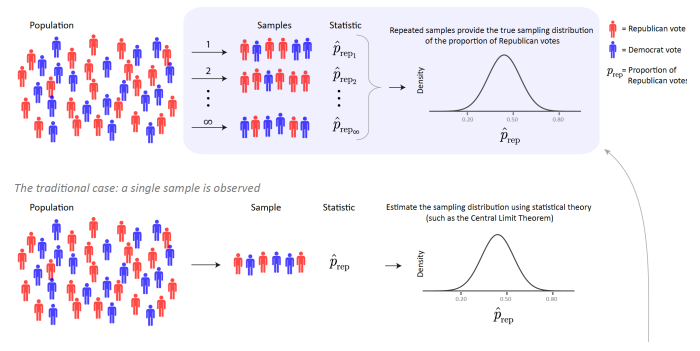

The ideal case: draw repeated (infinite) samples from the population

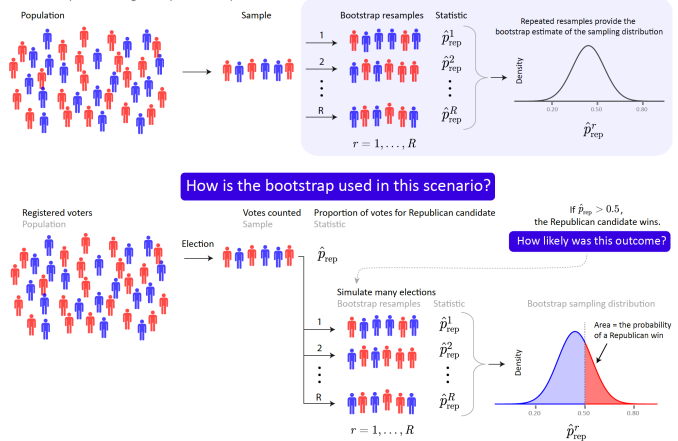

The bootstrap case: a single sample is resampled

For a two-sample proportion case, we need two sets of 0s and 1s (i.e., red and blue) to represent the placebo group and the treatment (aspirin) group).

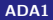

```
aspirin <- c(rep(1,119),rep(0,11037-119))
placebo <- c(rep(1,98),rep(0,11034-98))
boot.rr <- 1:1000
boot.or \leq -1:1000for(i in 1:1000) {
  aspirin.b <- sample(aspirin,replace=TRUE)
 placebo.b <- sample(placebo,replace=TRUE)
  boot.rr[i] <- mean(aspirin.b)/mean(placebo.b)
 p1hat <- mean(aspirin.b)
 p2hat <- mean(placebo.b)
  boot.rr[i] <- p1hat/p2hat
  boot.or[i] <- p1hat*(1-p1hat)/(p2hat*(1-p2hat))}
> c(sort(boot.rr)[25],sort(boot.rr)[976])
[1] 0.9286731 1.6014550
> c(sort(boot.or)[25],sort(boot.or)[976])
[1] 0.929285 1.594332
```
The bootstrap intervals for relative risk [0.9286731, 1.6014550] are remarkably close to the interval obtained by exponentiating the interval for the log of the relative risk [0.927, 1.58].

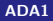

Bootstrapping can also be applied to more complex data sets such as regression problems.

- bootstrap each row in the data set —–this means that if  $x_i$  appears in the bootstrap sample, then so does the pair  $(x_i, y_i)$ .
- $\triangleright$  to sample rows of the data set, randomly bootstrap the index for the row you want to include in the bootstrap sample, then apply the rows to a new, temporary data set, or just new vectors for the  $x$  and  $y$ variables.

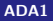

```
x <- read.table("couples.txt",header=T)
at<sub>t</sub>h(x)a <- lm(HusbandAge ~ WifeAge)
abline(a,lwd=3)
plot(WifeAge,HusbandAge)
abline(a,lwd=3)
for(i in 1:100) {
 boot.obs <- sample(1:length(WifeAge),replace=T)
 boot.WifeAge <- WifeAge[boot.obs]
  boot.HusbandAge <- HusbandAge[boot.obs]
  atemp <- lm(boot.HusbandAge ~ boot.WifeAge)
  abline(atemp,col="grey")
}
abline(a,lwd=3) # original is hidden by bootstrap lines
```
# Bootstrap, 100 replicates

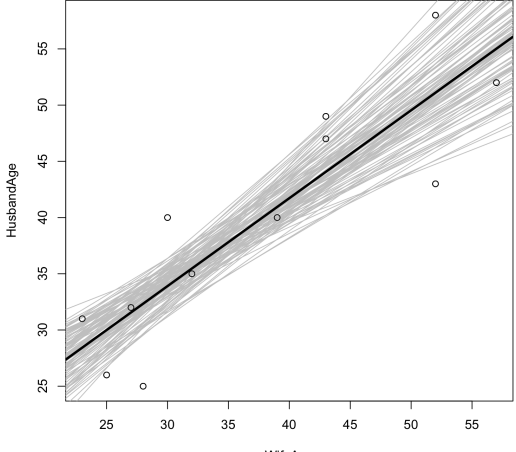

WifeAge

# Bootstrap, 100 replicates

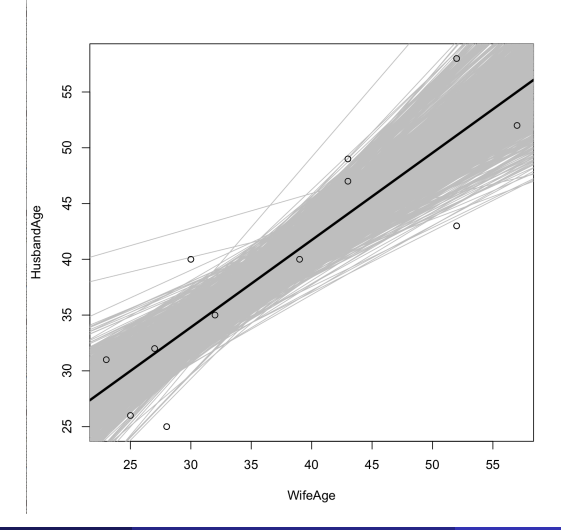

### Bootstrap, about outliers

An interesting feature of the bootstrap is how it handles outliers. If a data set has an outlier, what is the probability that the outlier is included in one bootstrap sample?

The probability that the outlier is not included is

$$
P(\text{no outlier}) = \left(1 - \frac{1}{n}\right)^n
$$

where  $n$  is the number of observations. The reason is that each observation in the bootstrap sample is not the outlier with probability

$$
\frac{n-1}{n}=1-\frac{1}{n}
$$

because there are  $n-1$  ways to got an observation other than the outlier, and each of the *n* observations is equally likely.

If  $n$  is large, then

$$
P(\text{no outlier}) = \left(1 - \frac{1}{n}\right)^n \approx 0.368
$$

How large is large?

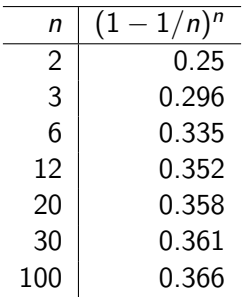

Approximately  $1-e^{-1}\approx 63\%$  of bootstrap replicates  $\textbf{DO}$  have the outlier, but a substantial proportion do not have the outlier.

- $\blacktriangleright$  This can lead to interesting bootstrap histograms, where if the outlier is strong enough, the bootstrap samples can be bi- or multi-modal, where the number of modes is the number of times that the outlier was included in the bootstrap sample (recall that in a bootstrap sample, an original observation can occur  $0, 1, 2, \ldots, n$  times in theory.
- $\triangleright$  The number of times the outlier appears in a bootstrap sample is a binomial random variable with parameters n and  $p = 1/n$ . For a data set with 100 regular observations and 1 outlier, the probability that the outlier occurs k times, for  $k = 0, \ldots 4$  is

```
> dbinom(0:4,101,p=1/101)
```
[1] 0.36605071 0.36971121 0.18485561 0.06100235 0.01494558

```
> x < - rnorm(100)> x < -c(x, 10) #add 10 as an outlier
> boot.sd \leq -1:10000> for(i in 1:10000) {
+ temp <- sample(x,replace=T)
+ boot.sd[i] <- sd(temp)
+ }
> hist(boot.sd,nclass=30)
```
1000  $\overline{a}$ Frequency Frequency  $30\,$ 600 20  $\tilde{e}$ 200  $\circ$  $\circ$  $-2$  $\overline{c}$ 8  $10$  $1.0\,$  $1.5\,$  $2.0$  $2.5\,$  $-4$ 0  $\overline{4}$ 6

Histogram of x

<span id="page-35-0"></span>Histogram of boot.sd